## Package 'soiltestcorr'

June 12, 2022

<span id="page-0-0"></span>Title Soil Test Correlation and Calibration

Version 2.1.2

Date 2022-06-11

Description A compilation of functions designed to assist users on the correlation analy-

sis of crop yield and soil test values. Functions to estimate crop response patterns to soil nutrient availability and critical soil test values using various approaches such as: 1) the modified arc-sine-log calibration curve (Correndo et al. (2017) [<doi:10.1071/CP16444>](https://doi.org/10.1071/CP16444)); 2) the graphical Cate-Nelson quadrants analysis (Cate & Nelson  $(1965)$ ), 3) the statistical Cate-Nelson quadrants analysis (Cate & Nelson (1971) [<doi:10.2136/sssaj1971.03615995003500040048x>](https://doi.org/10.2136/sssaj1971.03615995003500040048x)), 4) the linear-plateau regression (Anderson & Nelson (1975) [<doi:10.2307/2529422>](https://doi.org/10.2307/2529422)), 5) the quadraticplateau regression (Bullock & Bul-

lock (1994) [<doi:10.2134/agronj1994.00021962008600010033x>](https://doi.org/10.2134/agronj1994.00021962008600010033x)), and 6) the Mitscherlichtype exponential regression (Melsted & Peck (1977) [<doi:10.2134/asaspecpub29.c1>](https://doi.org/10.2134/asaspecpub29.c1)). The package development stemmed from ongoing work with the Fertilizer Recommendation Support Tool (FRST) and Feed the Future Innovation Lab for Collaborative Research on Sustainable Intensification (SIIL) projects.

License MIT + file LICENSE

Encoding UTF-8

RoxygenNote 7.2.0

Suggests knitr, rmarkdown, testthat

Imports stats, dplyr, rlang, tidyr, utils, purrr, data.table, ggplot2, ggpp, nlstools, minpack.lm, modelr, AICcmodavg

Depends  $R (= 2.10)$ 

LazyData true

VignetteBuilder knitr

URL <https://adriancorrendo.github.io/soiltestcorr/>

BugReports <https://github.com/adriancorrendo/soiltestcorr/issues>

NeedsCompilation no

Author Adrian A. Correndo [cre, cph] (<<https://orcid.org/0000-0002-4172-289X>>), Adrian A. Correndo [aut] (<<https://orcid.org/0000-0002-4172-289X>>), Austin Pearce [aut] (<<https://orcid.org/0000-0002-2541-896X>>),

<span id="page-1-0"></span>Deanna Osmond [aut] (<<https://orcid.org/0000-0002-6336-8318>>), Ignacio A. Ciampitti [aut] (<<https://orcid.org/0000-0001-9619-5129>>)

Maintainer Adrian A. Correndo <correndo@ksu.edu>

Repository CRAN

Date/Publication 2022-06-12 15:50:02 UTC

## R topics documented:

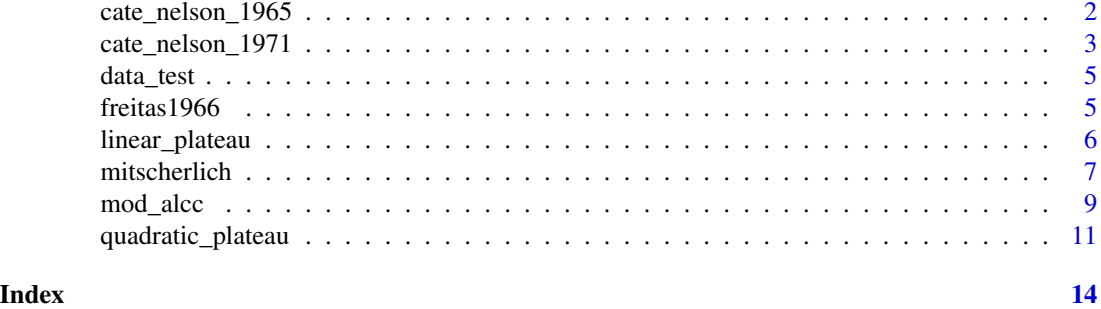

cate\_nelson\_1965 *Cate & Nelson quadrants analysis (graphical)*

## Description

This function runs the quadrants analysis suggested by Cate and Nelson (1965)

#### Usage

```
cate_nelson_1965(data = NULL, stv, ry, target, tidy = FALSE, plot = FALSE)
```
## Arguments

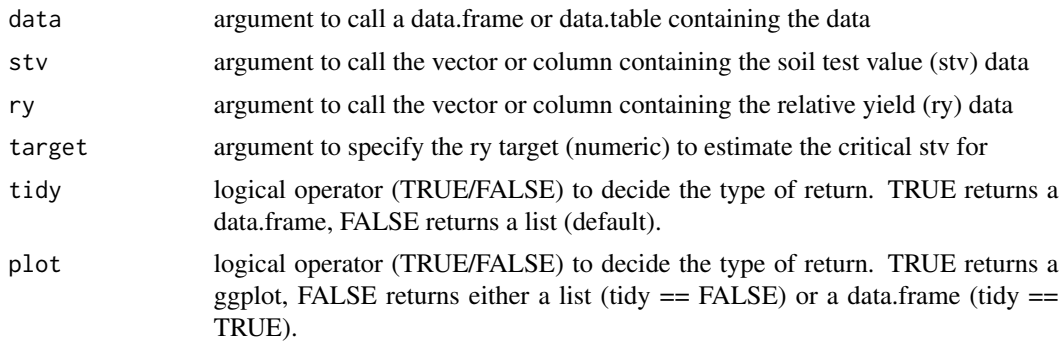

## Details

See [online-documentation](https://adriancorrendo.github.io/soiltestcorr/articles/cate_nelson_1965_tutorial.html) for additional details.

### <span id="page-2-0"></span>Value

returns an object of type ggplot if plot = TRUE.

returns an object of class data.frame if tidy = TRUE,

returns an object of class list if tidy = FALSE.

#### Note

This code was adapted from Mangiafico, S. S. (2013). Cate-Nelson Analysis for Bivariate Data Using R-project. *The Journal of Extension, 51(5), Article 33.* [https://tigerprints.clemson.](https://tigerprints.clemson.edu/joe/vol51/iss5/33/) [edu/joe/vol51/iss5/33/](https://tigerprints.clemson.edu/joe/vol51/iss5/33/)

#### References

Cate & Nelson (1965). A rapid method for correlation of soil test analysis with plant response data. *North Carolina Agric. Exp. Stn., International soil Testing Series l. No. 1.*

#### See Also

[eval\\_tidy](#page-0-0),[defusing-advanced](#page-0-0) [lm](#page-0-0),[anova](#page-0-0) [ggplot](#page-0-0),[aes](#page-0-0),[geom\\_point](#page-0-0),[labs](#page-0-0),[geom\\_abline](#page-0-0),[annotate](#page-0-0),[theme](#page-0-0)

#### Examples

```
# Example 1 dataset
dat <- data.frame("ry" = c(65,80,85,88,90,94,93,96,97,95,98,100,99,99,100),
                  "stv" = c(1,2,3,4,5,6,7,8,9,10,11,12,13,14,15))
# Run
fit_example_cn_1965 <- cate_nelson_1965(data = dat,
ry = ry, stv = stv, target = 90, tidy=FALSE, plot=FALSE)
```
fit\_example\_cn\_1965

cate\_nelson\_1971 *Cate & Nelson quadrants analysis (statistical)*

#### Description

This function runs the quadrants analysis suggested by Cate and Nelson (1971)

#### Usage

```
cate_nelson_1971(data = NULL, stv, ry, tidy = FALSE, plot = FALSE)
```
#### <span id="page-3-0"></span>**Arguments**

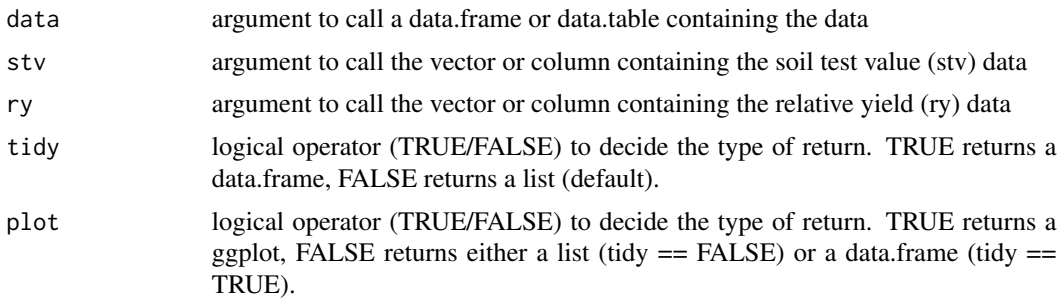

#### Details

See [online-documentation](https://adriancorrendo.github.io/soiltestcorr/articles/cate_nelson_1971_tutorial.html) for additional details.

#### Value

returns an object of type ggplot if plot = TRUE.

returns an object of class data.frame if tidy = TRUE,

returns an object of class list if tidy = FALSE.

#### Note

This code was adapted from Mangiafico, S. S. (2013). Cate-Nelson Analysis for Bivariate Data Using R-project. *The Journal of Extension, 51(5), Article 33.* [https://tigerprints.clemson.](https://tigerprints.clemson.edu/joe/vol51/iss5/33/) [edu/joe/vol51/iss5/33/](https://tigerprints.clemson.edu/joe/vol51/iss5/33/)

#### References

Cate & Nelson (1971). A simple statistical procedure for partitioning soil test correlation data into two classes. *Soil Sci. Soc. Am. Proc. 35:658-660.* [doi:10.2136/sssaj1971.03615995003500040048x](https://doi.org/10.2136/sssaj1971.03615995003500040048x)

## See Also

[eval\\_tidy](#page-0-0),[defusing-advanced](#page-0-0) [lm](#page-0-0),[anova](#page-0-0) [ggplot](#page-0-0),[aes](#page-0-0),[geom\\_point](#page-0-0),[labs](#page-0-0),[geom\\_abline](#page-0-0),[annotate](#page-0-0),[theme](#page-0-0)

#### Examples

# Example 1 dataset dat <- data.frame("ry" = c(65,80,85,88,90,94,93,96,97,95,98,100,99,99,100), "stv" = c(1,2,3,4,5,6,7,8,9,10,11,12,13,14,15)) # Run fit\_example\_cn\_1971 <- cate\_nelson\_1971(data = dat, ry = ry, stv = stv, tidy=FALSE, plot=FALSE)

fit\_example\_cn\_1971

<span id="page-4-0"></span>data\_test *Dataset 1*

#### Description

Example dataset containing hypothetical pairs of soil test value (STV) and relative yield (RY).

#### Usage

data\_test

## Format

this data frame has 137 rows and the following 2 columns:

STV soil test value

RY relative yield, %

## Source

[doi:10.7910/DVN/NABA57](https://doi.org/10.7910/DVN/NABA57)

freitas1966 *Dataset 2*

#### Description

Example dataset containing real data reported by Cate & Nelson (1971) from Freitas et al. (1966). Soil test potassium values (STK) and relative yield as percentage (RY).

### Usage

freitas1966

## Format

this data frame has 24 rows and the following 2 columns:

RY relative yield, %

STK soil test potassium, ppm

## Source

Freitas et al. (1966) cited and used by Cate & Nelson (1971). Soil Sci. Soc. Am. Proc. 35:658-659

<span id="page-5-0"></span>

## Description

This function helps to fit a linear-plateau model in order to estimate critical soil test values (CSTV) above which yield response becomes flat.

#### Usage

```
LP_f(x, intercept, slope, cx)
SS_LP(x, intercept, slope, cx)
linear_plateau(
 data = NULL,
  stv,
  ry,
  target = NULL,
  tidy = FALSE,
 plot = FALSE,
  resid = FALSE
\mathcal{L}
```
## Arguments

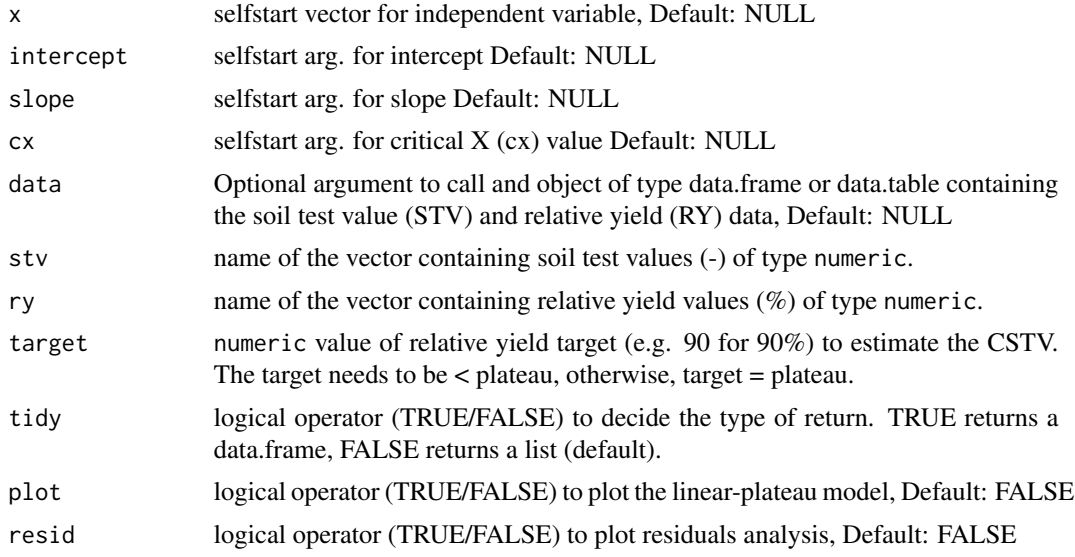

#### Details

See [online-documentation](https://adriancorrendo.github.io/soiltestcorr/articles/linear_plateau_tutorial.html) for additional details.

#### <span id="page-6-0"></span>mitscherlich 7

### Value

returns an object of type ggplot if plot = TRUE.

returns a residuals plot if resid = TRUE.

returns an object of class data.frame if tidy = TRUE,

returns an object of class list if tidy = FALSE.

LP\_f: vector of the same length as x using the linear-plateau function

SS\_LP: selfStart object to pass into the linear\_plateau fit

linear\_plateau: function

## Note

For extended reference, we recommend to visit: https://gradcylinder.org/linear-plateau/ & https://github.com/austinwpearce/S by Austin Pearce. Self-start function code adapted from nlraa package by F. Miguez [https:](https://github.com/femiguez/nlraa) [//github.com/femiguez/nlraa](https://github.com/femiguez/nlraa)

#### References

Anderson, R. L., and Nelson, L. A. (1975). A Family of Models Involving Intersecting Straight Lines and Concomitant Experimental Designs Useful in Evaluating Response to Fertilizer Nutrients. *Biometrics, 31(2), 303–318.* [doi:10.2307/2529422](https://doi.org/10.2307/2529422)

### See Also

[eval\\_tidy](#page-0-0),[defusing-advanced](#page-0-0) [nlsLM](#page-0-0) [AIC](#page-0-0),[lm](#page-0-0),[optim](#page-0-0),[coef](#page-0-0),[predict](#page-0-0) [AICc](#page-0-0) [model-quality](#page-0-0) [nlsResiduals](#page-0-0) [bind](#page-0-0) [ggplot](#page-0-0),[aes](#page-0-0),[geom\\_rug](#page-0-0),[geom\\_point](#page-0-0),[geom\\_abline](#page-0-0),[geom\\_path](#page-0-0),[annotate](#page-0-0),[labs](#page-0-0),[theme](#page-0-0) [annotate](#page-0-0)

#### Examples

```
# Example dataset
dat <- data.frame("ry" = c(65,80,85,88,90,94,93,96,97,95,98,100,99,99,100),
                  "stv" = c(1,2,3,4,5,6,7,8,9,10,11,12,13,14,15))
# Run
fit_example_lp <- linear_plateau(data = dat,
ry = ry, stv = stv, resid = TRUE, plot = FALSE)
fit_example_lp
```
mitscherlich *Mitscherlich response function*

#### Description

This function helps to fit a Mitscherlich response model for relative yield (ry) as a function of soil test values (stv).

## Usage

```
mits_formula_1(x, a, b, c)
mits_formula_2(x, b, c)
mits_formula_3(x, c)
mitscherlich(
 data = NULL,
 stv,
 ry,
  type,
  target = NULL,tidy = FALSE,
 plot = FALSE,
 resid = FALSE
```
## )

## Arguments

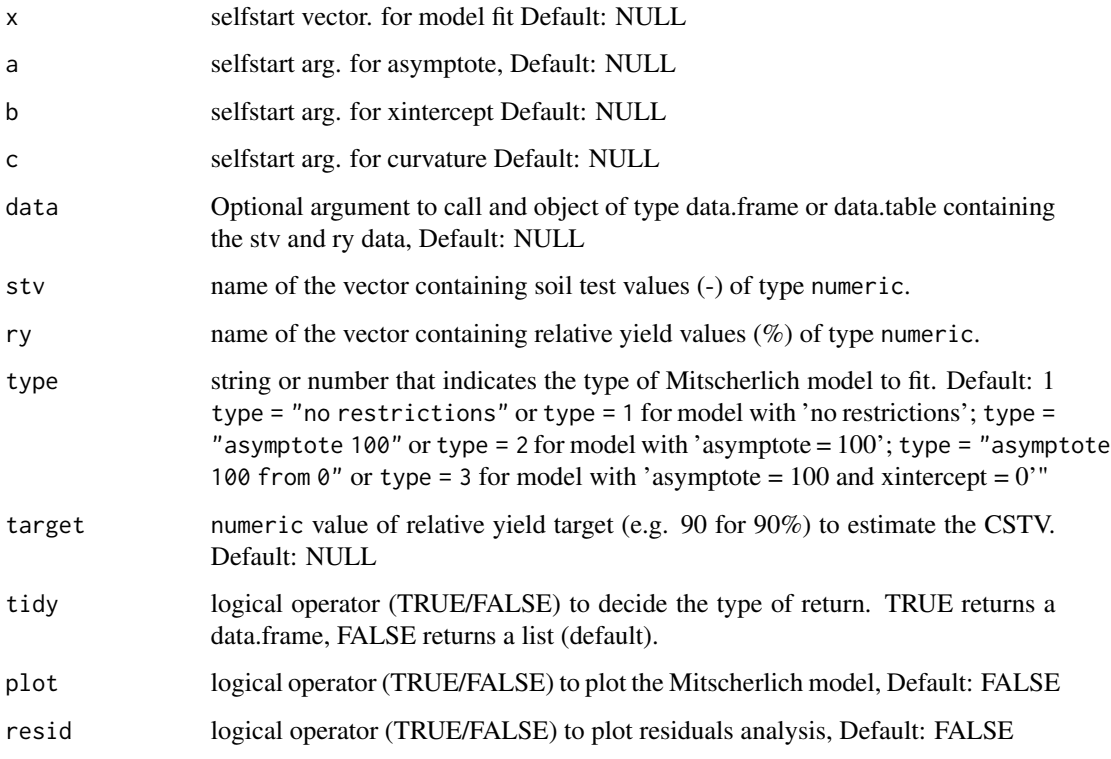

## Details

See [online-documentation](https://adriancorrendo.github.io/soiltestcorr/articles/mitscherlich_tutorial.html) for additional details.

#### <span id="page-8-0"></span>mod\_alcc 9

### Value

returns an object of type ggplot if plot = TRUE. returns a residuals plot if resid = TRUE. returns an object of class data.frame if tidy = TRUE, returns an object of class list if tidy = FALSE. Mitscherlich type 1 formula Mitscherlich type 2 formula Mitscherlich type 3 formula mitscherlich: function

## Note

For extended reference, we recommend to visit: <https://github.com/austinwpearce/SoilTestCocaCola> by Austin Pearce.

#### References

Melsted, S.W. and Peck, T.R. (1977). The Mitscherlich-Bray Growth Function. *In Soil Testing (eds T. Peck, J. Cope and D. Whitney).* [doi:10.2134/asaspecpub29.c1](https://doi.org/10.2134/asaspecpub29.c1)

#### See Also

[eval\\_tidy](#page-0-0),[defusing-advanced](#page-0-0) [nlsLM](#page-0-0) [AIC](#page-0-0),[lm](#page-0-0),[optim](#page-0-0),[coef](#page-0-0),[predict](#page-0-0) [AICc](#page-0-0) [model-quality](#page-0-0) [nlsResiduals](#page-0-0) [bind](#page-0-0) [ggplot](#page-0-0),[aes](#page-0-0),[geom\\_rug](#page-0-0),[geom\\_point](#page-0-0),[geom\\_abline](#page-0-0),[geom\\_path](#page-0-0),[annotate](#page-0-0),[labs](#page-0-0),[theme](#page-0-0)

#### Examples

```
# Example dataset
dat <- data.frame("ry" = c(65,80,85,88,90,94,93,96,97,95,98,100,99,99,100),
                  "stv" = c(1,2,3,4,5,6,7,8,9,10,11,12,13,14,15))
# Run
fit_example_mits <- mitscherlich(data = dat, type = 1,
ry = ry, stv = stv, resid = TRUE, plot = FALSE)
fit_example_mits
```
mod\_alcc *Modified Arcsine-Log Calibration Curve*

### Description

This function runs the modified arcsine-log calibration curve to estimate critical soil test values (CSTV) following Correndo et al. (2017)

## Usage

```
mod_alcc(
  data = NULL,ry,
  stv,
  target,
  confidence = 0.95,
  tidy = FALSE,plot = FALSE
\mathcal{L}
```
## Arguments

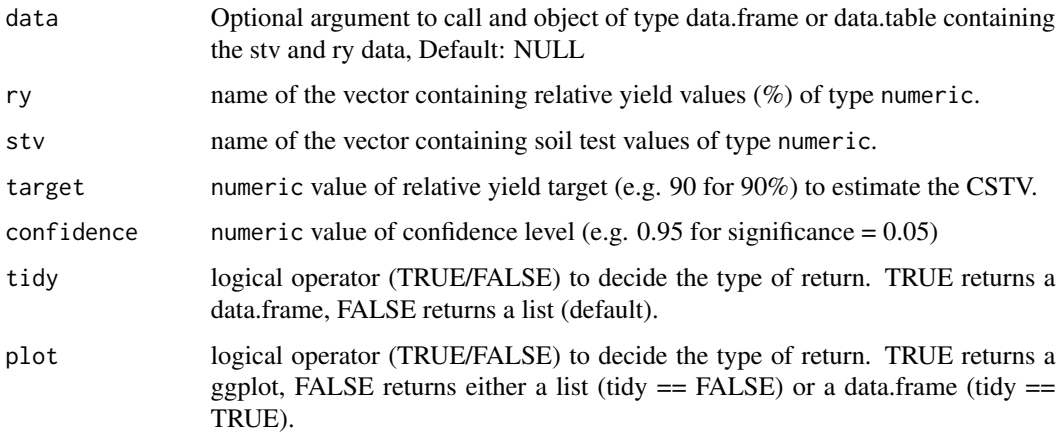

## Details

See [online-documentation](https://adriancorrendo.github.io/soiltestcorr/articles/mod_alcc_tutorial.html) for additional details.

#### Value

returns an object of type ggplot if plot = TRUE.

returns an object of class data.frame if tidy = TRUE,

returns an object of class list if tidy = FALSE.

## Note

For extended reference, we recommend to visit [doi:10.7910/DVN/NABA57](https://doi.org/10.7910/DVN/NABA57) and [https://github.](https://github.com/adriancorrendo/modified-ALCC) [com/adriancorrendo/modified-ALCC](https://github.com/adriancorrendo/modified-ALCC) by Adrian Correndo.

## References

Correndo et al. (2017). A modification of the arcsine–log calibration curve for analysing soil test value–relative yield relationships. *Crop and Pasture Science, 68(3), 297-304.* [doi:10.1071/CP16444](https://doi.org/10.1071/CP16444)

## <span id="page-10-0"></span>quadratic\_plateau 11

## See Also

[eval\\_tidy](#page-0-0),[defusing-advanced](#page-0-0) [TDist](#page-0-0),[cor](#page-0-0),[cor.test](#page-0-0),[sd](#page-0-0) [bind](#page-0-0),[filter](#page-0-0) [nest](#page-0-0) [ggplot](#page-0-0),[aes](#page-0-0),[geom\\_point](#page-0-0),[scale\\_manual](#page-0-0),geom [annotate](#page-0-0)

## Examples

```
# Example 1 dataset
dat <- data.frame("ry" = c(65,80,85,88,90,94,93,96,97,95,98,100,99,99,100),
                  "stv" = c(1,2,3,4,5,6,7,8,9,10,11,12,13,14,15))
# Run
fit_example \leq mod_alcc(data = dat, ry = ry, stv = stv, target=90, confidence = 0.95)
fit_example
```
quadratic\_plateau *Quadratic-plateau response function*

#### Description

This function helps to fit a quadratic-plateau response model and to estimate a critical soil test values (CSTV) above which yield response becomes flat.

## Usage

```
QP_f(x, intercept, slope, Xc)
SS_QP(x, intercept, slope, Xc)
quadratic_plateau(
  data = NULL,
  stv,
  ry,
  target = NULL,tidy = FALSE,
 plot = FALSE,
  resid = FALSE
```
)

#### Arguments

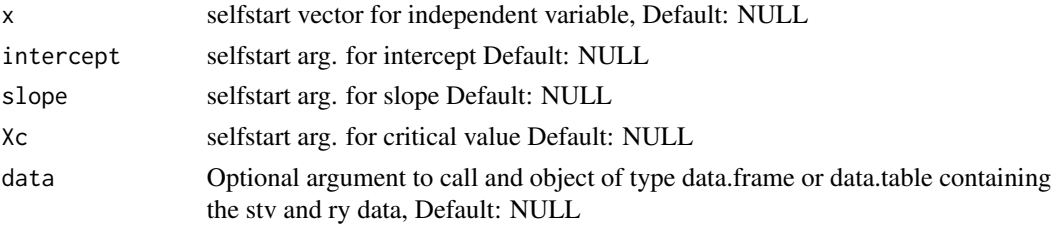

<span id="page-11-0"></span>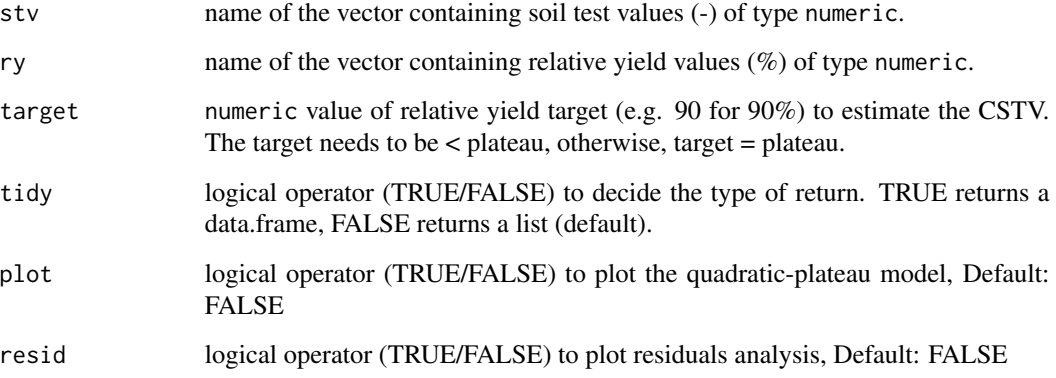

#### Details

See [online-documentation](https://adriancorrendo.github.io/soiltestcorr/articles/quadratic_plateau_tutorial.html) for additional details.

#### Value

returns an object of type ggplot if plot = TRUE. returns a residuals plot if resid = TRUE.

returns an object of class data.frame if tidy = TRUE,

returns an object of class list if tidy = FALSE.

QP\_f: vector of the same length as x using the quadratic-plateau function

SS\_QP: selfStart object to pass into the quadratic\_plateau fit

quadratic\_plateau: function

#### Note

For extended reference, we recommend to visit <https://gradcylinder.org/quad-plateau/> & <https://github.com/austinwpearce/SoilTestCocaCola> by Austin Pearce. Self-start function code adapted from nlraa package by F. Miguez <https://github.com/femiguez/nlraa>

#### References

Bullock, D.G. and Bullock, D.S. (1994) Quadratic and Quadratic-Plus-Plateau Models for Predicting Optimal Nitrogen Rate of Corn: A Comparison. *Agron. J., 86: 191-195.* [doi:10.2134/](https://doi.org/10.2134/agronj1994.00021962008600010033x) [agronj1994.00021962008600010033x](https://doi.org/10.2134/agronj1994.00021962008600010033x)

#### See Also

[eval\\_tidy](#page-0-0),[defusing-advanced](#page-0-0) [nlsLM](#page-0-0) [AIC](#page-0-0),[lm](#page-0-0),[optim](#page-0-0),[coef](#page-0-0),[predict](#page-0-0) [AICc](#page-0-0) [model-quality](#page-0-0) [nlsResiduals](#page-0-0) [bind](#page-0-0) [ggplot](#page-0-0),[aes](#page-0-0),[geom\\_rug](#page-0-0),[geom\\_point](#page-0-0),[geom\\_abline](#page-0-0),[geom\\_path](#page-0-0),[annotate](#page-0-0),[labs](#page-0-0),[theme](#page-0-0) [annotate](#page-0-0)

## quadratic\_plateau 13

## Examples

```
# Example dataset
dat <- data.frame("ry" = c(65,80,85,88,90,94,93,96,97,95,98,100,99,99,100),
                   "stv" = c(1, 2, 3, 4, 5, 6, 7, 8, 9, 10, 11, 12, 13, 14, 15))# Run
fit_example_qp <- quadratic_plateau(data = dat,
 ry = ry, stv = stv, resid = TRUE, plot = FALSE)
 fit_example_qp
```
# <span id="page-13-0"></span>Index

∗ datasets data\_test, [5](#page-4-0) freitas1966, [5](#page-4-0) aes, *[3,](#page-2-0) [4](#page-3-0)*, *[7](#page-6-0)*, *[9](#page-8-0)*, *[11,](#page-10-0) [12](#page-11-0)* AIC, *[7](#page-6-0)*, *[9](#page-8-0)*, *[12](#page-11-0)* AICc, *[7](#page-6-0)*, *[9](#page-8-0)*, *[12](#page-11-0)* annotate, *[3,](#page-2-0) [4](#page-3-0)*, *[7](#page-6-0)*, *[9](#page-8-0)*, *[11,](#page-10-0) [12](#page-11-0)* anova, *[3,](#page-2-0) [4](#page-3-0)* bind, *[7](#page-6-0)*, *[9](#page-8-0)*, *[11,](#page-10-0) [12](#page-11-0)* cate\_nelson\_1965, [2](#page-1-0) cate\_nelson\_1971, [3](#page-2-0) coef, *[7](#page-6-0)*, *[9](#page-8-0)*, *[12](#page-11-0)* cor, *[11](#page-10-0)* cor.test, *[11](#page-10-0)* data\_test, [5](#page-4-0) eval\_tidy, *[3,](#page-2-0) [4](#page-3-0)*, *[7](#page-6-0)*, *[9](#page-8-0)*, *[11,](#page-10-0) [12](#page-11-0)* filter, *[11](#page-10-0)* freitas1966, [5](#page-4-0) geom\_abline, *[3,](#page-2-0) [4](#page-3-0)*, *[7](#page-6-0)*, *[9](#page-8-0)*, *[11,](#page-10-0) [12](#page-11-0)* geom\_path, *[7](#page-6-0)*, *[9](#page-8-0)*, *[11,](#page-10-0) [12](#page-11-0)* geom\_point, *[3,](#page-2-0) [4](#page-3-0)*, *[7](#page-6-0)*, *[9](#page-8-0)*, *[11,](#page-10-0) [12](#page-11-0)* geom\_rug, *[7](#page-6-0)*, *[9](#page-8-0)*, *[11,](#page-10-0) [12](#page-11-0)* ggplot, *[3,](#page-2-0) [4](#page-3-0)*, *[7](#page-6-0)*, *[9](#page-8-0)*, *[11,](#page-10-0) [12](#page-11-0)* labs, *[3,](#page-2-0) [4](#page-3-0)*, *[7](#page-6-0)*, *[9](#page-8-0)*, *[11,](#page-10-0) [12](#page-11-0)* linear\_plateau, [6](#page-5-0) lm, *[3,](#page-2-0) [4](#page-3-0)*, *[7](#page-6-0)*, *[9](#page-8-0)*, *[12](#page-11-0)* LP\_f *(*linear\_plateau*)*, [6](#page-5-0) mits\_formula\_1 *(*mitscherlich*)*, [7](#page-6-0) mits\_formula\_2 *(*mitscherlich*)*, [7](#page-6-0) mits\_formula\_3 *(*mitscherlich*)*, [7](#page-6-0) mitscherlich, [7](#page-6-0) mod\_alcc, [9](#page-8-0)

nest, *[11](#page-10-0)* nlsLM, *[7](#page-6-0)*, *[9](#page-8-0)*, *[12](#page-11-0)* nlsResiduals, *[7](#page-6-0)*, *[9](#page-8-0)*, *[12](#page-11-0)* optim, *[7](#page-6-0)*, *[9](#page-8-0)*, *[12](#page-11-0)* predict, *[7](#page-6-0)*, *[9](#page-8-0)*, *[12](#page-11-0)* QP\_f *(*quadratic\_plateau*)*, [11](#page-10-0) quadratic\_plateau, [11](#page-10-0) scale\_manual, *[11](#page-10-0)* sd, *[11](#page-10-0)* SS\_LP *(*linear\_plateau*)*, [6](#page-5-0) SS\_QP *(*quadratic\_plateau*)*, [11](#page-10-0) TDist, *[11](#page-10-0)* theme, *[3,](#page-2-0) [4](#page-3-0)*, *[7](#page-6-0)*, *[9](#page-8-0)*, *[11,](#page-10-0) [12](#page-11-0)*